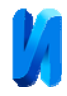

## **Автоматизированная торговая система для работы на финансовых**

#### **рынках**

## *С.В. Букунов, П.Ю. Климин*

*Санкт-Петербургский государственный архитектурно-строительный университет*

**Аннотация:** В статье рассмотрена алгоритмическая торговая система, созданная на базе терминала онлайн-торговли MetaTrader4 с использованием встроенного языка программирования MetaQuotes Language 4. Разработанная система позволяет осуществлять транзакции на финансовых рынках в автоматическом режиме, т. е. без участия человека. круг читателей.

**Ключевые слова:** автоматизация, программирование, финансовые рынки, технический анализ, торговый метод, торговая система, алгоритмическая торговля.

#### **Введение**

В условиях современной «цифровой экономики» информационные технологии проникают практически во все сферы человеческой деятельности. Совместное использование информационных технологий и Интернета в последние десятилетия привели к колоссальному увеличению возможностей по сбору, анализу и передаче информации. Взрывной информационно-технологический рост, с одной стороны, привел к существенному увеличению производительности традиционной экономики, а с другой стороны, способствовал появлению новых продуктов и технологий, таких как роботизированные комплексы, искусственный интеллект и др. Биржевая индустрия, как информационно емкое пространство, одной из первых ощутила на себе воздействие новых информационных технологий.

Если в первые годы электронной биржевой торговли основные усилия «информационных технологов» были направлены на разработку и усовершенствование различных способов обработки и передачи обширной и разноплановой информации экономико-политического характера (экономических и политических новостей, сведений по котировкам финансовых активов на различных биржевых площадках и др.), то в

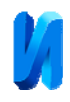

последние годы всё больше усилий тратится на разработку так называемых торговых роботов [1, 2]. Торговый робот представляет собой компьютерную программу, которая способна самостоятельно принимать решения в рамках заданного алгоритма и совершать сделки купли-продажи финансовых активов на биржевых площадках. Для описания процесса биржевой торговли с помощью роботов используется еще один термин – алгоритмическая или высокочастотная торговля (алготрейдинг или высокочастотный трейдинг) [1, 3]. По разным оценкам в настоящее время от семидесяти до восьмидесяти процентов всех сделок, заключаемых на мировых биржевых площадках, совершаются торговыми роботами.

Цель создания торгового робота заключается в автоматизации процесса торговли биржевыми финансовыми инструментами, используя возможности сети Интернет. В отличие от человека, торговые роботы могут проводить одновременный анализ рынка на разных интервалах времени, осуществлять операции сразу по нескольким стратегиям и на разных биржевых площадках с высокой скоростью. Так, например, некоторые высокочастотные роботы могут выставлять более тысячи заявок в секунду. Наконец, торговый робот никогда не ошибается при выставлении заявок (не наберет лишний ноль, не поставит запятую не в том месте), он не знает усталости, ни физической, ни, что более важно в биржевой торговле, эмоциональной.

В настоящее время на рынке предлагается достаточно большое количество готовых торговых роботов. Как правило, все эти они представляют собой «черный ящик», внутрь которого заложен некоторый (не известный конечному пользователю) алгоритм. Программы типа «черный ящик» говорят, что и когда надо покупать или продавать, не объясняя, почему нужно это делать. К таким программам обязательно прилагается солидный «послужной список», впечатляющий биржевыми достижениями. Но «правда жизни» заключается в том, что финансовые рынки всё время

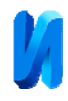

меняются, и «черный ящик» бессилен перед этими изменениями. Не помогают даже системы со встроенной оптимизацией, поскольку неизвестно, какая именно оптимизация потребуется в будущем. Таким образом, в условиях постоянно изменяющихся рынков прибыльная торговля с помощью «черных ящиков», как правило, оказывается очень недолговечной.

В то же время практически все современные торговые платформы, поставляемые на рынок разработчиками программного обеспечения для финансовых рынков, содержат весь необходимый инструментарий для создания собственного торгового робота.

Среди наиболее популярных платформ можно выделить следующие:

- MetaTrader продукт компании «MetaQuotes Software Corp» [4];
- Quik продукт компании «ARQA Technologies» [5];
- Transaq продукт компании «Скрин маркет системз» [6].

Цель данной работы заключается в создании на базе платформы MetaTrader4 торгового робота – компьютерной программы, позволяющей осуществлять сделки на финансовых рынках по заданной торговой стратегии в автоматическом режиме, т. е. без участия человека.

# **Механическая торговая система (МТС)**

Формулы Под механической торговой системой подразумевается свод полностью формализованных правил для открытия, закрытия и сопровождения сделок для проведения торговли на бирже или на внебиржевом рынке ценных бумаг [7, 8]. Такая система должна учитывать все возможные ситуации и содержать указания для своевременного реагирования на них. Однако, несмотря на наличие четких и однозначных правил торговли, далеко не все механические торговые системы можно автоматизировать. В частности, торговый метод может включать в себя такие формализованные правила, которые невозможно запрограммировать. Следует отметить, что после разработки механической торговой системы,

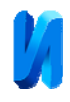

торговля по ней может осуществляться в ручном режиме без использования автоматизации.

Разработка механической торговой системы представляет собой достаточно сложный многоступенчатый процесс [8]. В основе любой механической торговой системы лежит торговый метод. При построении торгового метода могут использоваться различные подходы: фундаментальный анализ [9], технический анализ [10], статистический анализ [11, 12], машинное обучение [12, 13], интеллектуальный анализ текста [14] и др.

### **Автоматизированная торговая система (АТС)**

Автоматизированная торговая система, лежащая в основе алгоритмической торговли, представляет собой компьютерную программу, которая создает торговые приказы (ордера) и автоматически передает их на биржу. Программа будет автоматически генерировать приказы на основе предварительно определенного набора правил, используя торговую стратегию, которая, как правило, основана на техническом анализе, но также может основываться на входных данных из других электронных источников. Автоматические торговые системы могут выполнять повторяющиеся задачи с огромной скоростью, таким образом основное конкурентное преимущество может достигаться на малых временных масштабах [15].

В большинстве случаев программа облегчает работу трейдера, устраняя необходимость постоянного отслеживания рыночных ситуаций. Она также помогает снять нервное напряжение и снизить количество ошибок, возникающих в периоды сильного эмоционального напряжения. Но главное, что использование программного метода управления торговлей позволяет трейдерам разрабатывать собственные идеи и проверять их на исторических данных, выбирать оптимальные параметры для применения этих идей и, наконец, реализовывать продуманную торговую стратегию.

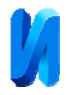

# **Разработка механической торговой системы**

Первый этап в создании торгового робота заключается в разработке торговых правил, по которым он будет работать, т. е. в создании механической торговой системы. Поскольку основная цель данной работы заключалась именно в автоматизации процесса торговли, а не в разработке и исследовании различных торговых стратегий, то в качестве механической торговой системы была создана достаточно простая торговая стратегия, использующая один из наиболее популярных индикаторов технического анализа Ленты Боллинджера (или Полосы Боллинджера, от англ. Bollinger Bands, BB) [10]. Индикатор представляет собой ленту или конверт, отображающийся с помощью трех линий. Средняя линия – это скользящая средняя, нижняя и верхняя линии получаются путем соответственно вычитания или прибавления к значению скользящей средней некоторого числа n среднеквадратических отклонений.

Типичный вид индикатора представлен на рис. 1. По вертикальной оси на рис. 1 откладывается цена финансового актива в виде японских свечей [10], по горизонтальной оси – время.

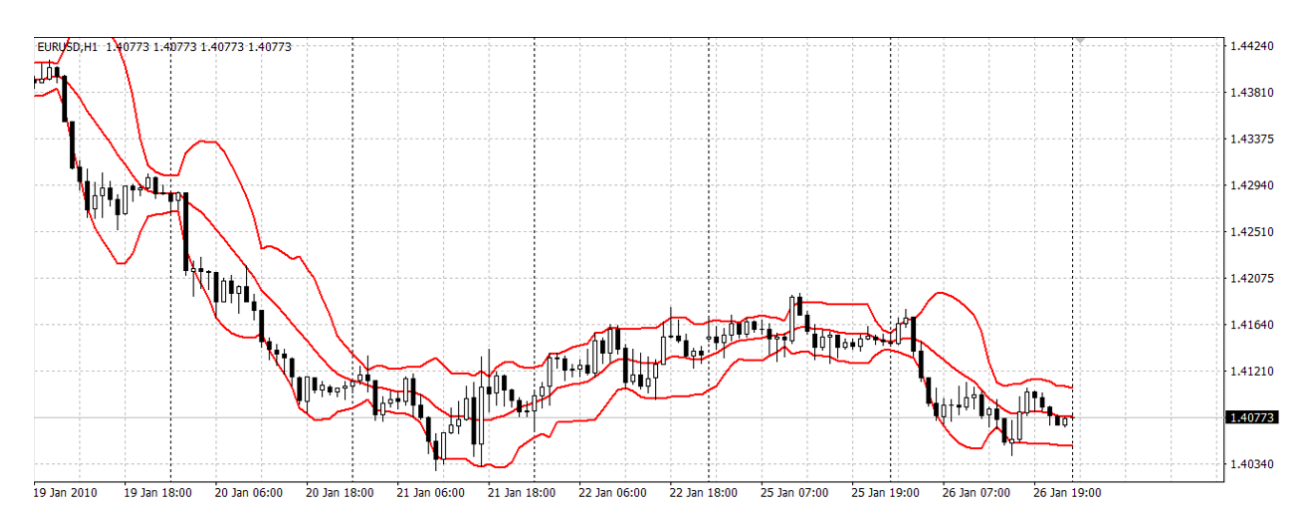

Рис. 1. – Графическое представление индикатора Ленты Боллинджера

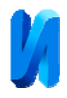

Ключевой идеей работы МТС были выбраны выходы за границы Ленты Боллинджера с последующим возвратом. При выходе за нижнюю линию с последующим возвратом открывается сделка на покупку (длинная позиция), при выходе цены за верхнюю границу с последующим возвратом открывается позиция на продажу (короткая позиция).

Основной момент в таком торговом методе заключается в нахождении оптимального значения периода скользящей средней, на которой строится сам индикатор, и числа среднеквадратических отклонений, отталкиваясь от которых можно рассматривать сигналы. Значения этих параметров определяются на этапе тестирования и оптимизации торговой системы.

В данной работе для реализации торгового метода были выбраны два индикатора Ленты Боллинджера с разными периодами n1 и n2. По индикатору с большим периодом n1 (медленная BB) генерируются сигналы на открытие позиций, а по индикатору с меньшим периодом n2 (быстрая BB) генерируются сигналы на закрытие позиций. Очевидно, что, с одной стороны, чем меньше период индикатора, тем с меньшим количеством информации производится расчет, а, с другой стороны, чем больше период индикатора, тем он будет более инерционным. Поэтому выбор конкретных значений данного параметра является одной из основных задач при настройке таких торговых систем.

Схема открытия и закрытия позиций представлена на рис. 2.

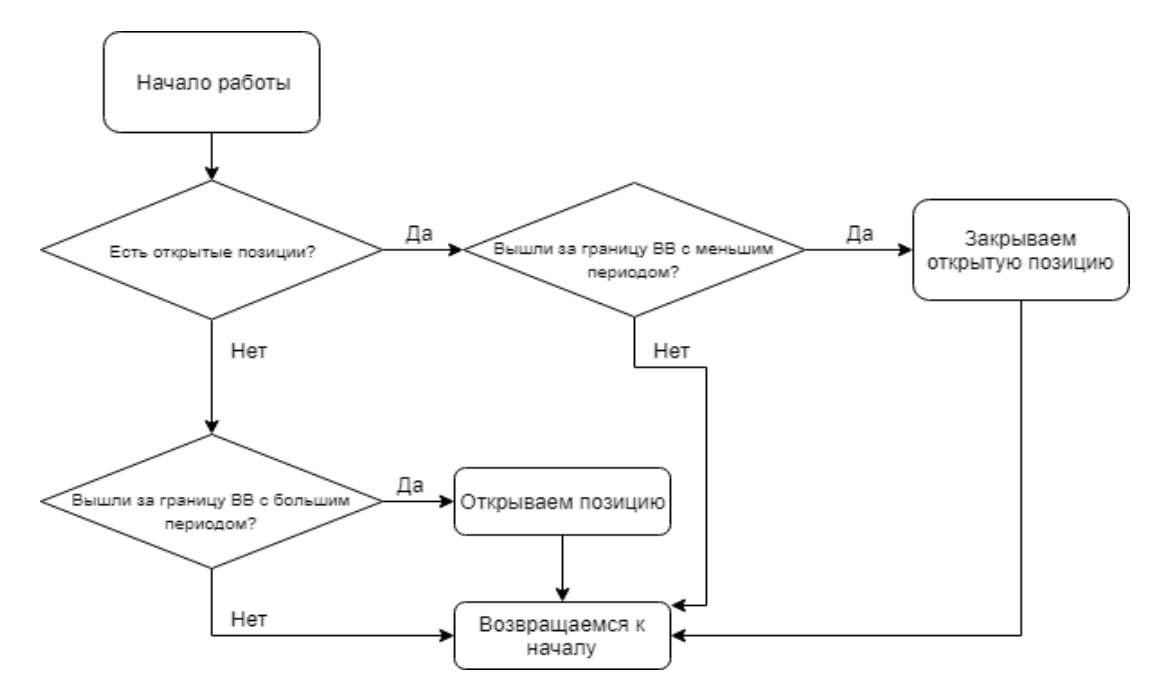

Рис. 2. – Схема открытия и закрытия позиций

Используемый в работе торговый метод предусматривает возможность открытия как длинных (зарабатывание на росте цен), так и коротких (зарабатывание на падении цен) позиций.

Правила работы с позициями на покупку (длинные позиции) выглядят следующим образом.

На каждом интервале времени, по которому осуществляется торговля (одна минута, один час и др.), происходит сравнение цены закрытия свечи со значением границ Ленты Боллинджера. Если свеча после пробития нижней границы медленной BB вернулась обратно в пределы полосы (закрылась выше нижней границы медленной BB), тогда на следующей свече, которая закрывается выше нижней границы медленной ВВ, открывается длинная позиция. Закрытие длинной позиции происходит тогда, когда цена закрытия после пробития верхней границы быстрой BB возвращается в пределы полосы (закрывается ниже верхней границы быстрой BB).

Правила работы с позициями на продажу (короткие позиции) представляют собой инверсный вариант описанных выше правил.

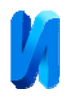

Таким образом, на каждой новой свече проверяется пробитие границ Ленты Боллинджера и последующий возврат в пределы границ, что и служит сигналом на открытие позиции. Основная идея такого подхода заключается в том, что цена не может однонаправленно двигаться длительное время. Подобная идея существует в техническом анализе, где при помощи линий поддержки и сопротивления можно определить окончание движения цены и спрогнозировать изменение ее направления. Поскольку границы Линий Боллинджера являются динамическими, т.е. они расширяются в зависимости от волатильности на рынке, то во время сильных движений, например во время выхода каких-то экономических новостей, система будем генерировать меньше сигналов, что должно положительно сказаться на результатах торговли по такой стратегии.

## **Разработка автоматизированной торговой системы**

Для создания АТС в данной работе был выбран торговый терминал MetaTrader4. Это один из самых популярных торговых терминалов для торговли на международном валютном рынке. Терминал позволяет получать котировки в режиме реального времени, наглядно отображает графики котировок, позволяет применять встроенные инструменты для анализа движения цен, создавать собственные торговые стратегии, тестировать их на исторических данных. Для автоматизации работы торговой системы имеется интерфейс, реализующий связь программы с биржевыми торгами.

Торговая платформа содержит встроенный язык программирования MetaQuotes Language4 (MQL4) [4], разработанный компанией MetaQuotes Software Corp. и предназначенный для программирования торговых стратегий и автоматизации управления торговлей. С помощью этого языка можно создавать собственные скрипты и библиотеки. В основу языка MQL4 положен синтаксис языка C. В нем реализовано множество встроенных

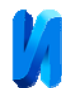

функций, позволяющих получать информацию о свойствах торгуемого инструмента, состоянии рынка, количестве открытых позиций и т.д.

Интерфейс терминала позволяет отправлять торговые сигналы, генерируемые торговым роботом, на смартфон или электронную почту, а также автоматически торговать на счете, отправляя торговые заявки прямо на торговый сервер.

Для записи программ на языке MQL4 в торговом терминале MetaTrader4 существует встроенный редактор кода MetaEditor.

Перед непосредственным написанием программного кода необходимо спроектировать структуру будущей программы. Типовой вариант заключается в создании программы, состоящей из функциональных блоков, каждый из которых предназначен для выполнения своей части расчетов.

Основные блоки программы могут выглядеть следующим образом.

Блок учета заявок. Необходим для проверки текущей ситуации. Проверяет наличие и количество уже выставленных заявок, а также возможность выставления новых заявок с учетом системы управления капиталом и предельно допустимого риска.

Блок генерации торговых сигналов. Необходим для выработки торговых сигналов в соответствии с используемым торговым методом.

Блок принятия решений. Необходим для формирования новых заявок, снятия или изменения выставленных заявок, расчета цены заявки.

Блок обработки ошибок. Необходим для анализа ошибок, которые могут возникнуть при выполнении торговой операции, позволяет повторить торговый запрос, а также проинформировать пользователя о возможной конфликтной ситуации.

Обобщенная структурная схема торгового робота приведена на рис. 3.

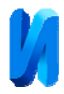

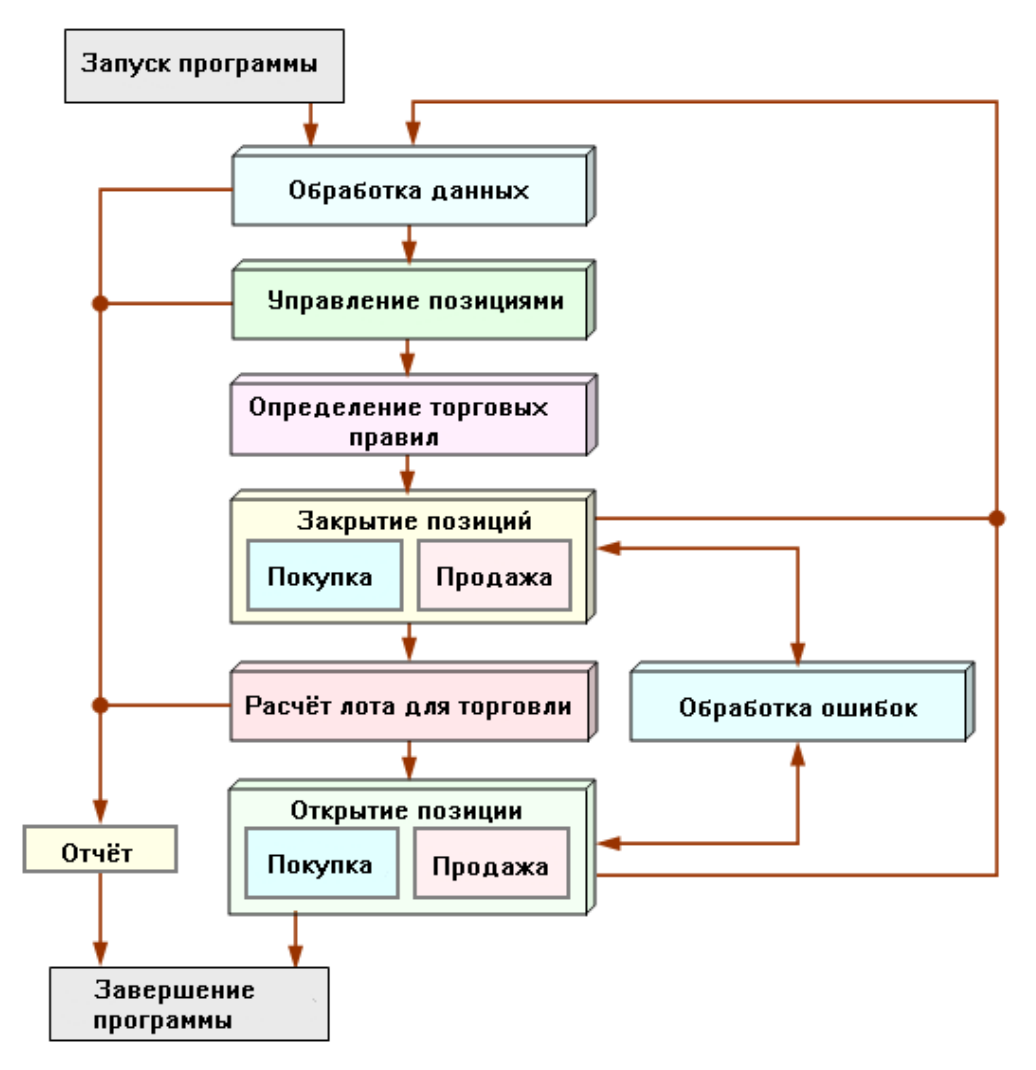

Рис. 3. – Структурная схема торгового робота

В общем виде алгоритм работы торгового робота можно описать следующим образом.

После запуска программы управление передается в блок предварительной обработки, в котором производится обработка некоторых общих параметров, например, проверка достаточности информации для расчета используемых индикаторов и др. В случае отсутствия проблем в этом блоке управление программой передается в блок учета заявок.

В блоке учета заявок определяется количество и тип выставленных заявок. Основная задача блока заключается в проверке соответствия текущей торговой ситуации запланированной в соответствии с торговой стратегией.

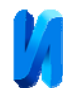

Если это соответствие найдено (заявок в торговом терминале нет или их количество и тип соответствуют ожидаемым), управление программой передается блоку генерации торговых сигналов. В противном случае работа робота прекращается и выводится соответствующее сообщение.

В блоке генерации торговых сигналов рассчитываются критерии, необходимые для принятия торговых решений: критерии открытия, закрытия и изменения заявок. Затем управление передается в блок закрытия заявок.

В предлагаемой схеме блок закрытия заявок выполняется раньше, чем блок открытия заявок, потому что выставлять новые заявки лучше после обработки (закрытия или изменения) существующих заявок. При этом надо стремиться к наличию как можно меньшего числа выставленных в торговой системе заявок. При выполнении этого блока все заявки, для которых был сгенерирован критерий закрытия, должны быть закрыты.

После закрытия всех необходимых заявок управление передается в блок расчета размера новых заявок. Существует множество алгоритмов для расчета объема заявки. Простейшим из них является использование постоянного, фиксированного размера лота. Этот алгоритм удобно использовать в программе для тестирования стратегий. Более популярным методом определения размера заявки является установка количества лотов в зависимости от суммы свободной маржи, например, 30-40% от нее. Если свободной маржи недостаточно, программа прекращает свою работу, сообщая о причине остановки.

После определения количества лотов для открытия новых заявок управление передается в блок открытия заявок. Если какой-либо из критериев, рассчитанных ранее, указывает на необходимость открытия позиции определенного типа, в этом блоке формируется торговый запрос на выставление соответствующей заявки.

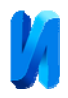

Управление блоку анализа ошибок передается только в том случае, если какая-либо торговая операция не удалась. При этом если ошибка, возвращаемая сервером или клиентским терминалом, не является критической, делается еще одна попытка выполнить торговую операцию. Если возвращается критическая ошибка (например, учетная запись заблокирована), программа прекращает свою работу.

Заключительным этапом разработки автоматизированной торговой системы является написание программного кода на языке MQL4.

# **Тестирование торгового робота**

Для проверки работоспособности системы обычно проводится его тестирование на исторических данных. Этап тестирования необходим для того, чтобы выявить необходимость модернизации используемого торгового метода для дальнейшей работы на рынке, произвести подстройку параметров для поиска оптимальных значений, либо вовсе отказаться от такой торговой идеи как неэффективной. При помощи встроенного в торговый терминал тестера стратегий можно производить тестирование на данных, которые уже присутствуют в торговом терминале, либо загрузить из каких-либо источников другие данные.

Для объективной оценки необходимо проводить тестирование на разных финансовых инструментах и на различных временных масштабах. Это позволяет понять в каких условиях торговый робот работает лучше всего и избежать чрезмерной оптимизации и подгонки параметров торгового робота под одинаковые или похожие финансовые инструменты.

В данной работе для тестирования была выбрана валютная пара: евро/доллар США. На рис. 4 представлена кривая баланса, полученная в результате тестирования на часовом временном масштабе за период времени с 1999 по 2019 гг. По вертикальной оси на рис. 4 отложен размер счета в

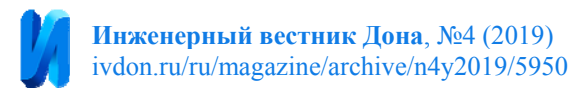

долларах США, а по горизонтальной оси – количество совершенных сделок нарастающим итогом.

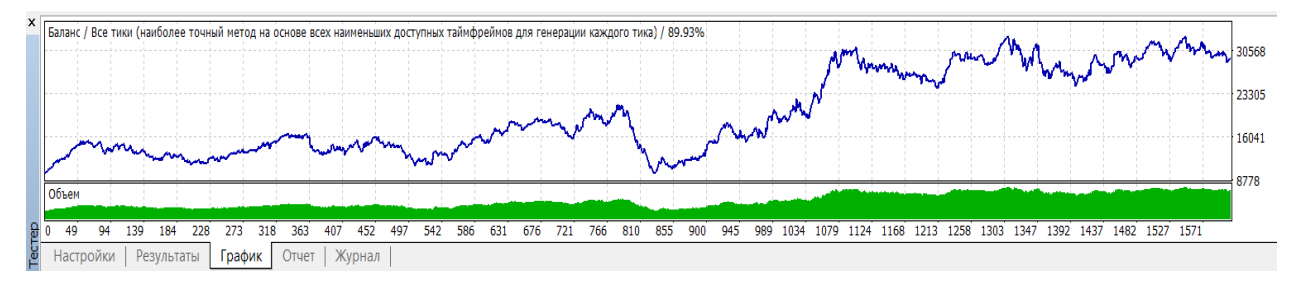

Рис. 4. – Результаты тестирования по валютной паре евро/доллар

Суммарный доход в данном случае составил около трехсот процентов, или 15% годовых. За весь период тестирования (двадцать лет) торговый робот совершил около одной тысячи шестисот сделок, что в среднем составляет шесть сделок в месяц.

На рис. 5 приведен пример совершения торговым роботом сделок купли-продажи.

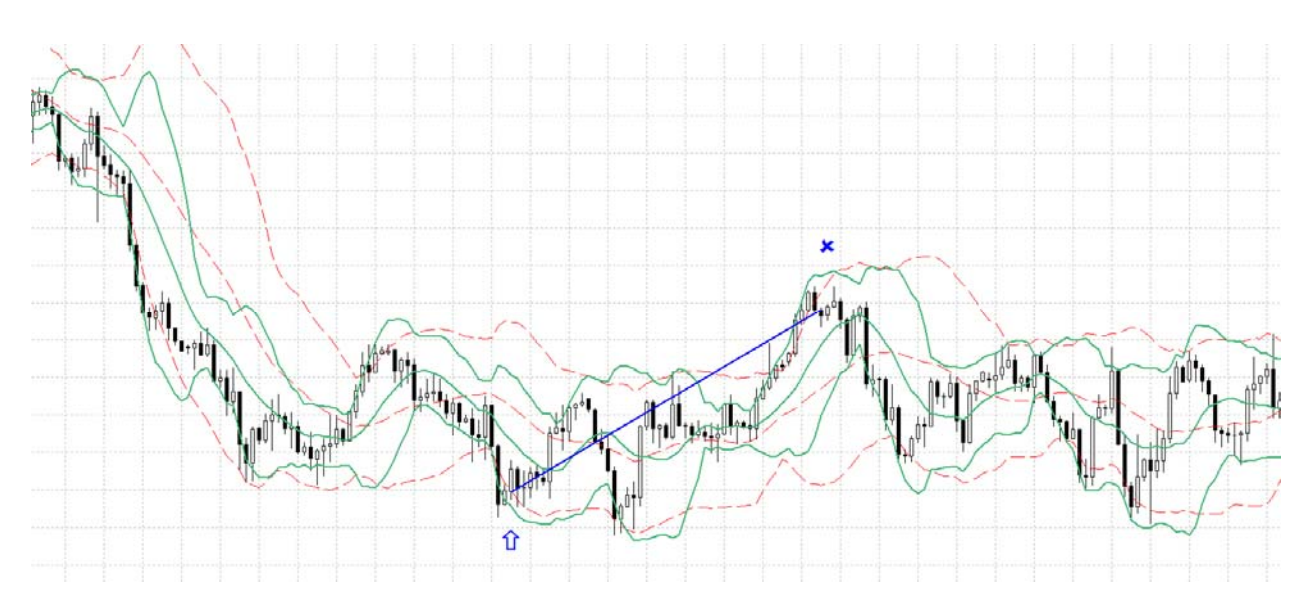

Рис. 5. – Пример совершения торговым роботом реальных сделок На рис. 5 по вертикальной оси откладывается цена финансового актива в виде японских свечей [10], по горизонтальной оси – время. Синей стрелкой

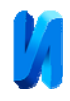

отмечен момент совершения сделки по покупке финансового актива (открытие длинной позиции), а синим крестиком – момент совершения сделки по продаже купленного актива (закрытие длинной позиции). Синяя наклонная линия отображает условно «время жизни» открытой позиции. По ее наклону можно судить о прибыльности или убыточности открытой позиции (в данном случае позиция была закрыта с прибылью).

#### **Заключение**

Разработана алгоритмическая торговая система на базе торговой платформы MetaTrader4, способная совершать сделки по купле-продаже биржевых финансовых активов в автоматическом режиме, т. е. без участия человека. В основу АТС была положена механическая торговая система, построенная на базе одного из популярных индикаторов технического анализа. Результаты тестирования системы позволяют сделать вывод о возможности ее применения в реальных биржевых торгах.

### **Литература**

1. Chan E.P. Machine Trading: Deploying Computer Algorithms to Conquer the Markets. New Jersey: Wiley, 2017. 254 p.

2. Кондратьева Т.Н., Сидоренко Е.Н. Комплексный подход в режиме торговой системы консервативного скальпинга // Инженерный вестник Дона, 2013. №4. URL: ivdon.ru/magazine/archive/n4y2013/2090/.

3. Chan E.P. Algorithmic Trading: Winning Strategies and Their Rationale. New Jersey: Wiley, 2013. 255 p.

4. Торговая платформа Metatrader4. URL: metatrader4.com/ru.

5. Программный комплекс QUIK. URL: arqatech.com/ru/products/quik.

6. Система брокерского обслуживания Transaq. URL: transaq.ru.

7. Kaufman P. Trading Systems and Methods. New Jersey: Wiley, 2013. 1232

p.

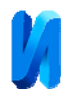

8. Солабуто Н.В. Трейдинг: торговые системы и методы. СПб: Питер, 2010. 336 с.

9. Колмыкова Л.И. Фундаментальный анализ финансовых рынков. СПб: Питер, 2007. 288 с.

10. Швагер Д. Технический анализ. Полный курс. 14-е изд. М.: Альпина Паблишер, 2018. 804 с.

11. Алейник Т.С., Клянина Л.Н. Статистический анализ портфеля ценных бумаг минимального риска // Инженерный вестник Дона, 2018. №1. URL: ivdon.ru/magazine/archive/n1y2018/4771/.

12. Davey K.J. Building Winning Algorithmic Trading System: A Trader`s Journey from Data Mining to Monte Carlo Simulation to Live Trading. New Jersey: Wiley, 2014. 284 p.

13. Кудрявцев О.Е., Мамедзаде Х.М., Родоченко В.В., Чивчян А.А. Анализ эффективности стратегий для торговли опционами на Московской Бирже с применением методов машинного обучения // Инженерный вестник Дона, 2017. №1 URL: ivdon.ru/magazine/archive/n1y2017/4069/.

14. Андрианова Е.Г., Новикова О.А. Роль методов интеллектуального анализа текста в автоматизации прогнозирования рынка ценных бумаг // Cloud of Science,  $2018.$  T.5.  $N_21$  URL: cloudofscience.ru/publications/archive/cos\_5\_1/.

15. Durenard E.A. Professional Automated Trading. Theory and Practice. New Jersey: Wiley, 2013. 382 p.

# **References**

1. Chan E.P. Machine Trading: Deploying Computer Algorithms to Conquer the Markets. New Jersey: Wiley, 2017. 254 p.

2. Kondratieva T.N., Sidorenko E.N. Inženernyj vestnik Dona (Rus), 2013, №4 URL: ivdon.ru/magazine/archive/n4y2013/2090/.

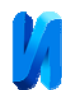

3. Chan E.P. Algorithmic Trading: Winning Strategies and Their Rationale. New Jersey: Wiley, 2013. 255 p.

4. Torgovaya platform Metatrader4 [Trade station Metatrader4] URL: metatrader4.com/ru.

5. Programmnyi kompleks QUIK [Programm complex QUIK] URL: arqatech.com/ru/products/quik.

6. Sistema brokerskogo obsluzhivaniya Transaq [Brokerage system Transaq] URL: transaq.ru.

7. Kaufman P. Trading Systems and Methods. New Jersey: Wiley, 2013. 1232 p.

8. Solabuto N.V. Trejding: torgovye sistemy i metody [Trading: trade systems and methods]. Spb: Piter, 2010. 336 p.

9. Kolmykova L.I. Fundamentalnyy analiz finansovyh rynkov [Fundamental analysis of financial markets]. Spb: Piter, 2007. 288 p.

10. Schvager D. Technicheskij analiz. Polnyj kurs. 14-e izd [Technical analysis. Full course.  $14<sup>th</sup>$  ed]. M.: Alpina Pablischer, 2018. 804 p.

11. Alejnik T.S., Klyanina L.N. Inženernyj vestnik Dona (Rus), 2018, №1. URL: ivdon.ru/magazine/archive/n1y2018/4771/.

12. Davey K.J. Building Winning Algorithmic Trading System: A Trader`s Journey from Data Mining to Monte Carlo Simulation to Live Trading. New Jersey: Wiley, 2014. 284 p.

13. Kudryavtsev O.E., Mamedzade H.M., Rodochenko V.V., Chivchyan A.A. Inženernyj vestnik Dona (Rus), 2017, №1. URL: ivdon.ru/magazine/archive/n1y2017/4069/.

14. Andrianova E.G., Novikova O.A. Cloud of Science (Rus), 2018. Т.5. №1 URL: https://cloudofscience.ru/publications/archive/cos 5 1/.

15. Durenard E.A. Professional Automated Trading. Theory and Practice. New Jersey: Wiley, 2013. 382 p.